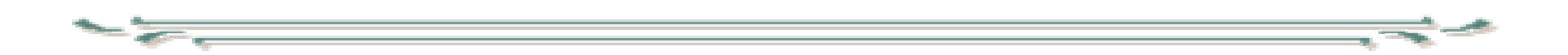

## Digitaalisen median tekniikat

## Palvelinohjelmointi

## **Palvelinohjelmointi**

- Staattinen www-sivu
	- Palvelimelle tallennettu 'valmis' sivu
	- Sama URL antaa aina saman sisällön
	- – Teknisesti sivu voi muodostua monesta osasta,
		- esimerkiksi kuvat ovat eri tiedostoja
		- www-palvelinohjelmistot mahdollistavat myös sivun rakentamisen siten, että sivu on pilkottu useisiin eri tiedostoihin, esimerkiksi useille sivuille yhteiset osat on koottu erillisiin tiedostoíhin.
		- SSI (Server Side Include) on yksinkertainen tekniikka sivun kokoamiseen palvelimessa

• Apache SSI:ssä on tarjolla yksinkertainen kieli palvelimessa tapahtuvien täydennysten määrittelyyn. SSI täydennyslauseet ovat rakenteeltaan muotoa:

<!-- #komento parametri="arvo" ….-->

- Tärkeimpiä komentoja on include, jolla voidaan liittää sivuun tiedostoja tai ohjelmien tuloksia <!-- #include file="taydennys.shtml" -->
	- korvautuu tiedoston taydennys.shtml sisällöllä
	- tätä muotoa käytettäessä tiedoston on oltava samassa hakemistossa kuin täydennettävä tai sen alihakemistossa

•Muoto

<!-- #include virtual="../includes/a.html" -->

ei rajoita URL:ia samaan hakemistoon

Tässä voidaan antaa myös ohjelmakutsu

<!-- #include virtual="/cgi\_bin/ohjelma.cgi?par=xyz" -->

• Täydennyksinä voidaan myös tulostaa muuttujien arvoja, esim.

<!-- echo var="DOCUMENT\_NAME" --> tulostaa dokumentin nimen ja <!-- echo var="LAST\_MODIFIED" -->

tulostaa dokumentin viimeisen ylläpitoajankohdan

• SSI-elementeillä voidaan myös määritellä uusia muuttujia ja asettaa niille arvoja sekä määritellä ehdollisia osia otettavaksi dokumenttiin. Alla SSI:llätoteutetttu pätkä valikkomääritystä, jossa aktiivinen valinta ilmaistaan luokan active taulukkoalkiossa.

```
…<tr><!--#if expr="\"$DOCUMENT_NAME\"=\"index.shtml\"" -->
  <td class="active"><!--#else --><td class="passive"> 
  <!--#endif --> <a href="index.shtml">Ajankohtaista</a>
  </td>
```

```
\langletr>
```
jatkuu…

valikko jatkuu:

```
<tr>
```
<!--#if expr="\"\$DOCUMENT\_NAME\"=\"kurssikuvaus.shtml\"" -->

<td class="active">

```
<!--#else -->
```

```
<td class="passive">
```

```
<!--#endif -->
```
<a href="kurssikuvaus.shtml">Kurssikuvaus</a>

</td>

 $\langle t \rangle$ 

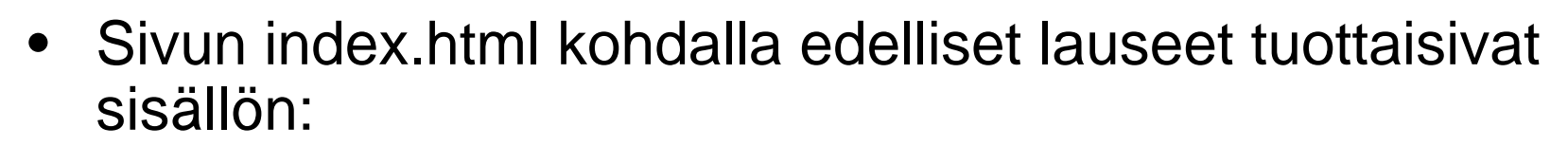

 $<$ tr $>$ 

```
<td class="active"><a href="index.shtml">Ajankohtaista</a>
\langle t \, ds \rangle</tr>
<tr><td class="passive"> 
<a href="kurssikuvaus.shtml">Kurssikuvaus</a>\lt/d\langle t \rangle
```
- SSI:ssä näkyvät kaikki CGI-ympäristömuuttujat, myös QUERY\_STRING (eli kysymysmerkin jälkeinen kutsuparametrit sisältävä osa URL:sta), mutta sillä ei pääse käsiksi QUERY\_STRING:n osiin, siis yksittäisiin kutsuparametrien arvoihin
- SSI:llä ei voi myöskään käsitellä tietokantoja eikä kirjoittaa muuta kuin luotavalle sivulle
	- Lähinnä käyttö on valikkojen yms. yhteisten osien kokoamista, katso esimerkkinä kurssin index.shtml sivu. (../dime/k04/index.txt)

- SSI-määreitä sisältävän tiedoston tyyppitunnuksena on yleensä .shtml
- Tiedostolla pitää ainakin tktl:n ympäristössä olla suoritusoikeus (x – omistajalle riittää)
- SSI:n mahdollisuudet muokata sivua ovat hyvin rajalliset. Enemmän mahdollisuuksia on tarjolla käynnistettäessä erillisiä palvelinohjelmia tuottamaan sivuja tai käyttämällä palvelimessa suoritettavia www-sivuun upotettuja palvelinskriptejä.
- Sivun tuottamistyökalut eivät hallitse SSItäydennyksiä
- Perinteinen ratkaisu palvelimella olevien ohjelmistojen käynnistämiseen on CGI (Common Gateway Interface)
- CGI määrittää tavan, millä web-selain webpalvelimen kautta kommunikoi palvelinkoneessa toimivan ohjelman kanssa.
- Kommunikointi perustuu joukkoon ympäristömuuttujia sekä ohjelman syöttö- ja tulosvirran ohjaukseen

#### • Ympäristömuuttujia:

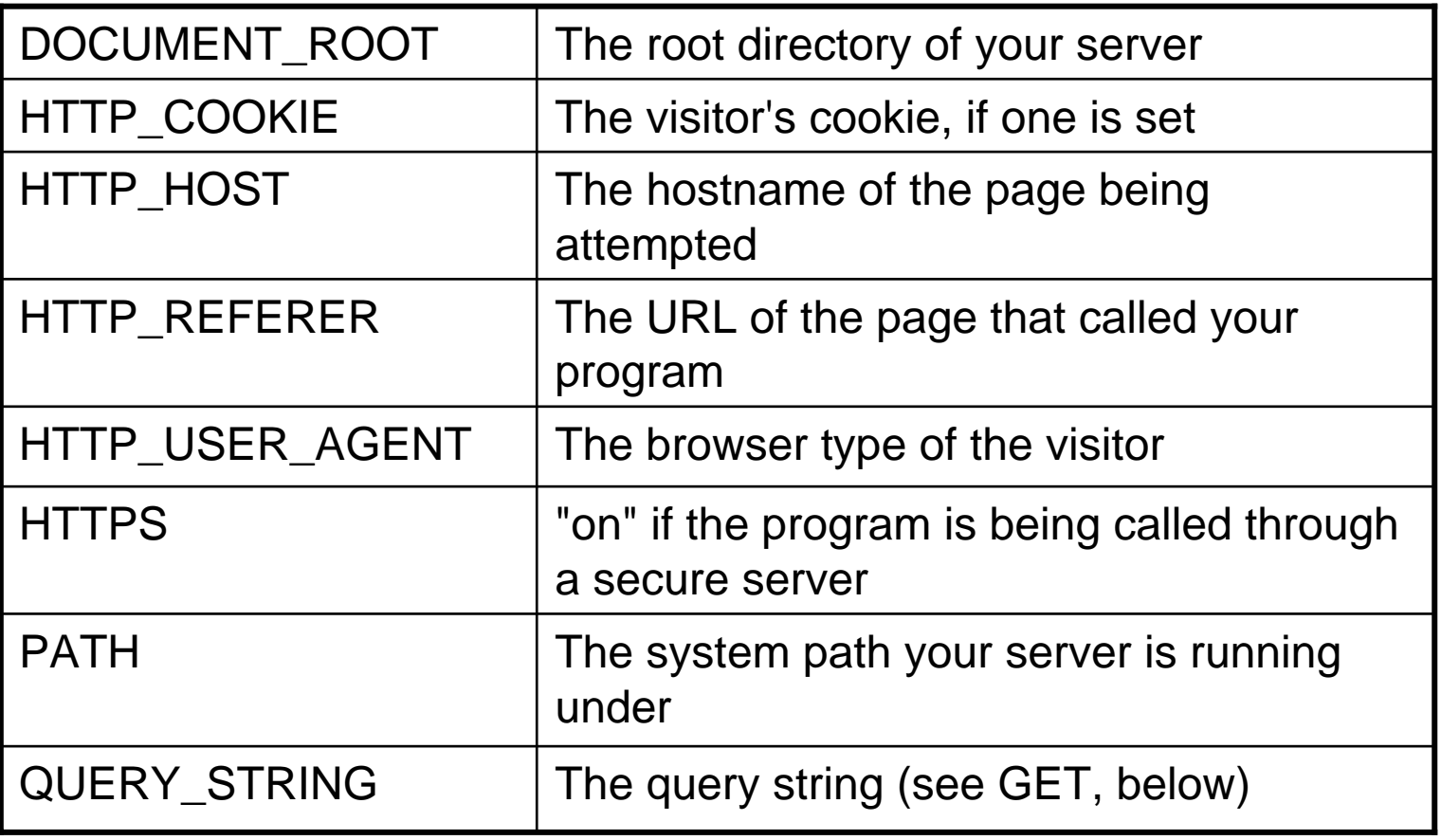

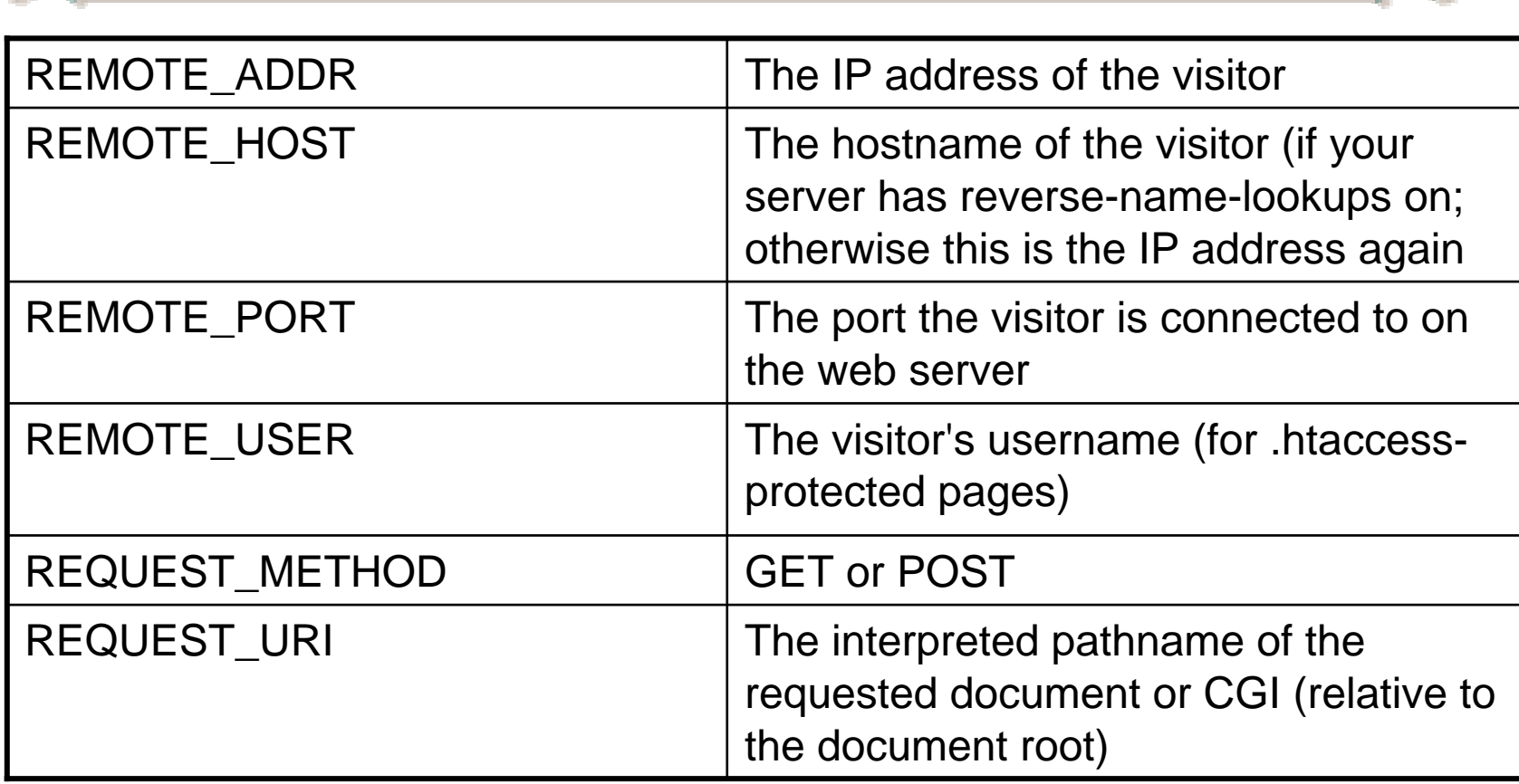

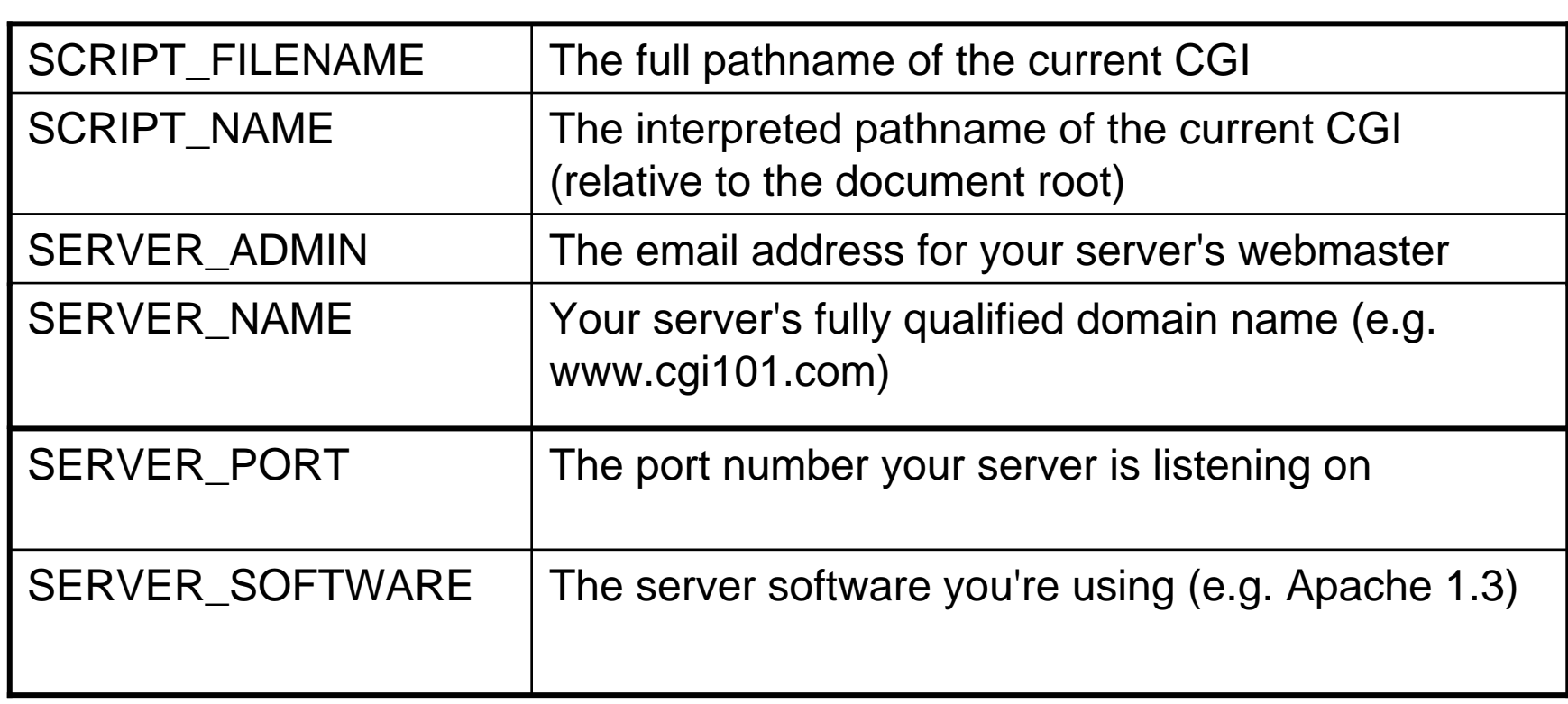

- CGI-ohjelma voi olla kirjoitettu millä ohjelmointikielellä tahansa.
	- Miten ympäristömuuttujat näkyvät ohjelmalle riippuu ohjelmointikielestä
- Tyypillisesti ohjelman käynnistyspyyntöön liittyy parametreja, jotka välitetään joko ympäristömuuttujan QUERY\_STRING kautta (GET) tai standardisyöttövirran kautta (POST)
	- Ohjelman ensimmäisiä tehtäviä on purkaa parametrit ja toimia sitten saatujen arvojen perusteella.

- Perinteisesti ohjelmat on CGI liittymän kautta käynnistetty jokaista pyyntöä käsittelemään **uutena prosessina**,
	- – suhteellisen raskasta (Windowsissa vielä raskaampaa kuin UNIX:ssa) eikä mahdollista vuorovaikutuksen tilan suoraa säilytystä palvelimen työmuistissa
		- tila pitää tallentaa tietokantaan tai tiedostoihin tai välittää selaimen kautta takaisin palvelimelle seuraavaan palvelupyynnön yhteydessä (esim evästeenä (cookie) tai lomakkeen piilotietona)
- • CGI on jokaisen www-palvelimen tarjoama perustekniikka
- $_{21.4.2}$ @\$UISS $e$ ja harri Laine harri Laine harri  $_{16.2}$ • Ei edellytä muuta kuin www-palvelimen, ei vie jatkuvasti

## • Esimerkki: ostoskorin kokoaminen

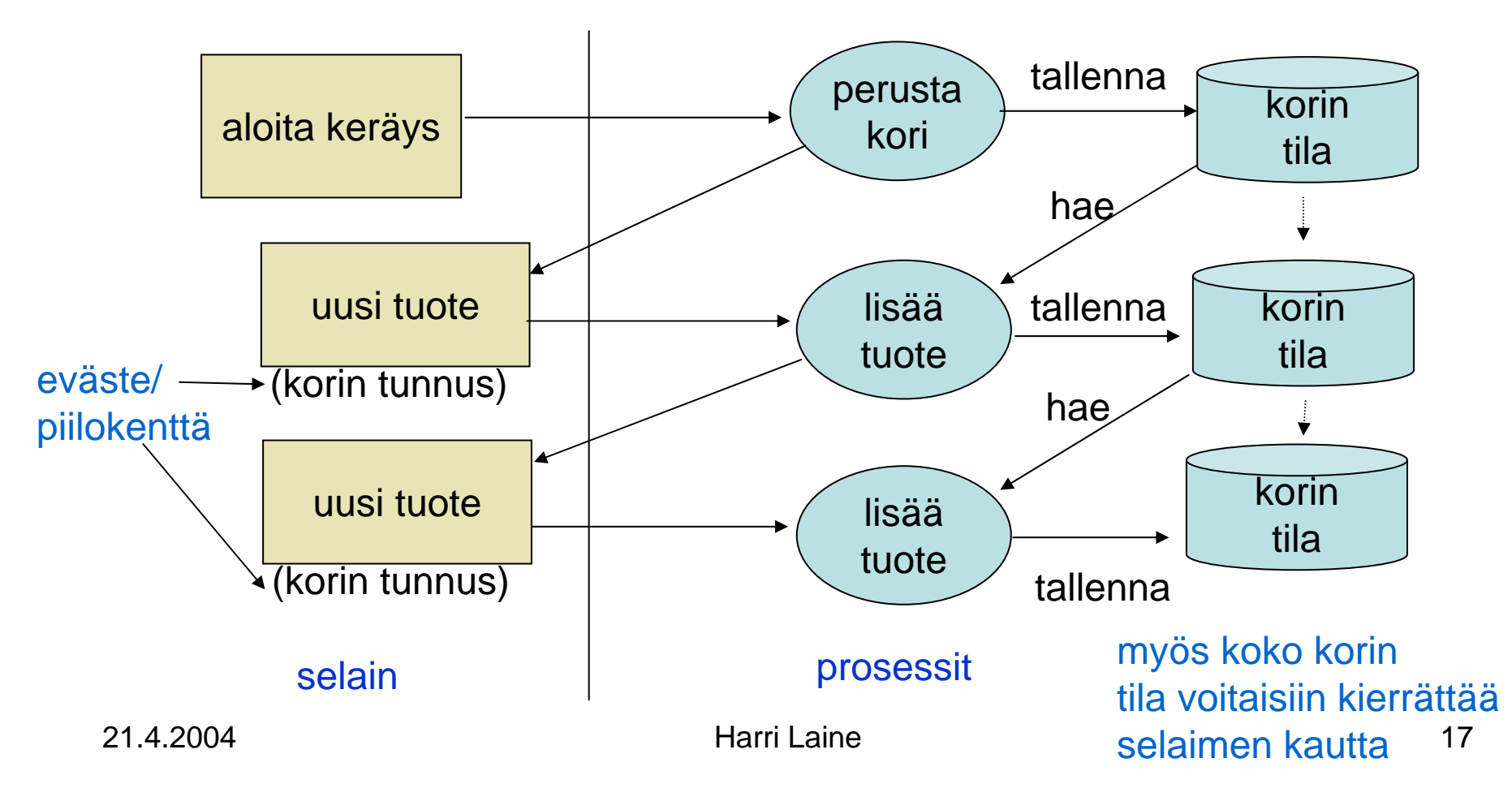

- Nykyiset www-palvelimet tarjoavat erilaisia 'kevytprosessi'-ratkaisuja ja myös vuorovaikutuksen tilan säilyttämistä CGI-kutsujenkin yhteydessä.
- Hyvin yleinen CGI:n yhteydessä käytetty ohjelmointikieli on Perl
	- –parametrit helppo purkaa
	- palvelimella sijaitsevien tiedostojen käsittely mahdollista
	- –tietokantakäsittely mahdollista
	- – sivu tuotetaan kirjoituslauseilla
		- tarjolla valmiita funktioita html-tagien lisäämiseen
- Servletit ovat Java-ohjelmointiympäristön tarjoama vanhin tekniikka palvelinohjelmien toteutukseen
- $\bullet$  Servletit poikkeavat perinteisestä CGI-tekniikasta siinä, että
	- $\mathcal{L}_{\mathcal{A}}$  , and the set of  $\mathcal{L}_{\mathcal{A}}$  servletin koodi ladataan muistiin kerran ja on sen jälkeen valmiina käyttöön
	- $\mathcal{L}_{\mathcal{A}}$  , and the set of  $\mathcal{L}_{\mathcal{A}}$  palvelut toteutetaan säikeinä, mikä on prosesseja kevyempi toteutus
	- –servletit voivat säilyttää vuorovaikutuksen tilan sessio-olioina
	- $\mathcal{L}_{\mathcal{A}}$  , and the set of  $\mathcal{L}_{\mathcal{A}}$  servletit edellyttävät, että niiden suoritusalusta (esim. Tomcat) on jatkuvasti käynnissä
- 21.4.2004 **OSA Javan servletti-rajapintaa**<br>21.4.2004 **19**osa Javan servletti-rajapintaa  $\mathcal{L}_{\mathcal{A}}$  , and the set of  $\mathcal{L}_{\mathcal{A}}$  kuten Perlissä html-koodi tuotetaan kirjoituslauseiden avulla – funktiokirjastoja tagien lisäämiseen löytyy, mutta nämä eivät ole

• Palvelinohjelmat voivat tuottaa sivulle yhtä hyvin html-koodia kuin myös JavaScript-koodia. Ne voivat myös tuottaa ja vaihtaa sivuun kytkettyjä tyylimäärityksiä.

- Sivujen tuottaminen ohjelmointikielen kirjoituslauseilla, kuten Perl:ssä tai Java servleteissä, on suoraviivaista, mutta sivun rakennetta voi olla vaikea hahmottaa.
- $\bullet$  Palvelinpään skriptikielten ideana on säilyttää sivun staattiset osat html, css- tai JavaScript- koodina ja upottaa ohjelmakoodia vain sellaiseen kohtaan, jossa sisältöä on dynaamisesti muutettava tai sisällölle on muuten tehtävä jotain.
- Palvelimen skriptikieliä on tarjolla useita
	- – Netscape palvelin tarjoaa Livescript-kielen (JavaScriptin palvelinversio)
	- Microsoftin asp.NET ympäristössä voi käyttää useita kieliä esim JScript, VBScript, jne
	- Apache ympäristössä voi käyttää esimerkiksi phpskriptikieltä, php:n voi kytkeä myös muihin wwwpalvelimiin.
	- JSP (Java Server Pages) edellyttää Java servletympäristöä.

- PHP (alunperin **P**ersonal **H**ome **P**age Tools)
	- Ensimmäinen versio 1995
	- – Palvelimessa suoritettava skriptikieli, jolla voi mm.
		- muokata www-sivuja
		- käsitellä tietokantoja ja tiedostoja palvelimella
	- tulkattava kieli
	- lähtökohtana C-kieli
	- PHP:n käyttö TKTL:llä on kuvattu harjoituksen 3 harjoitustilaisuudessa annettussa tehtävässä.

- Esimerkki: Ohjelma, joka tulostaa kutsuparametrien arvot.
- http://db.cs.helsinki.fi/~laine/php/pcount.php
- (huom: php käsittelee toistuvan parametrin arvot eri tavalla kuin ne käsitellään esim Javaservleteissä tai Perl:ssä – tarjoaa vain viimeisen)

#!/usr/local/bin/php

<!doctype html public "-//W3C//DTD HTML 4.01//EN">

<html>

<head>

<title>Parametrilistaus</title>

</head>

<body>

<h2>Parametrilistaus</h2>

### #!/usr/local/bin/php

<! doctype html public "-//W3C//DTD HTML 4.01//EN">

<html>

<head>

<title>Parametrilistaus</title>

</head>

<body>

<h2>Parametrilistaus</h2>

 tarvitaan php-tulkin käynnistämiseen koska tktl:llä php käynnistyy CGI-prosessina

```
<p> <?php $counter=0; ?> </p>
< p ><?php
    foreach ($_REQUEST as $param => $value) {
     echo "$param = $value<br>";
     $counter++;
    }
  ?><p></p>
<p><?php echo "Yhteensä: $counter parametria." ?></p>
 </body>
</html>
```
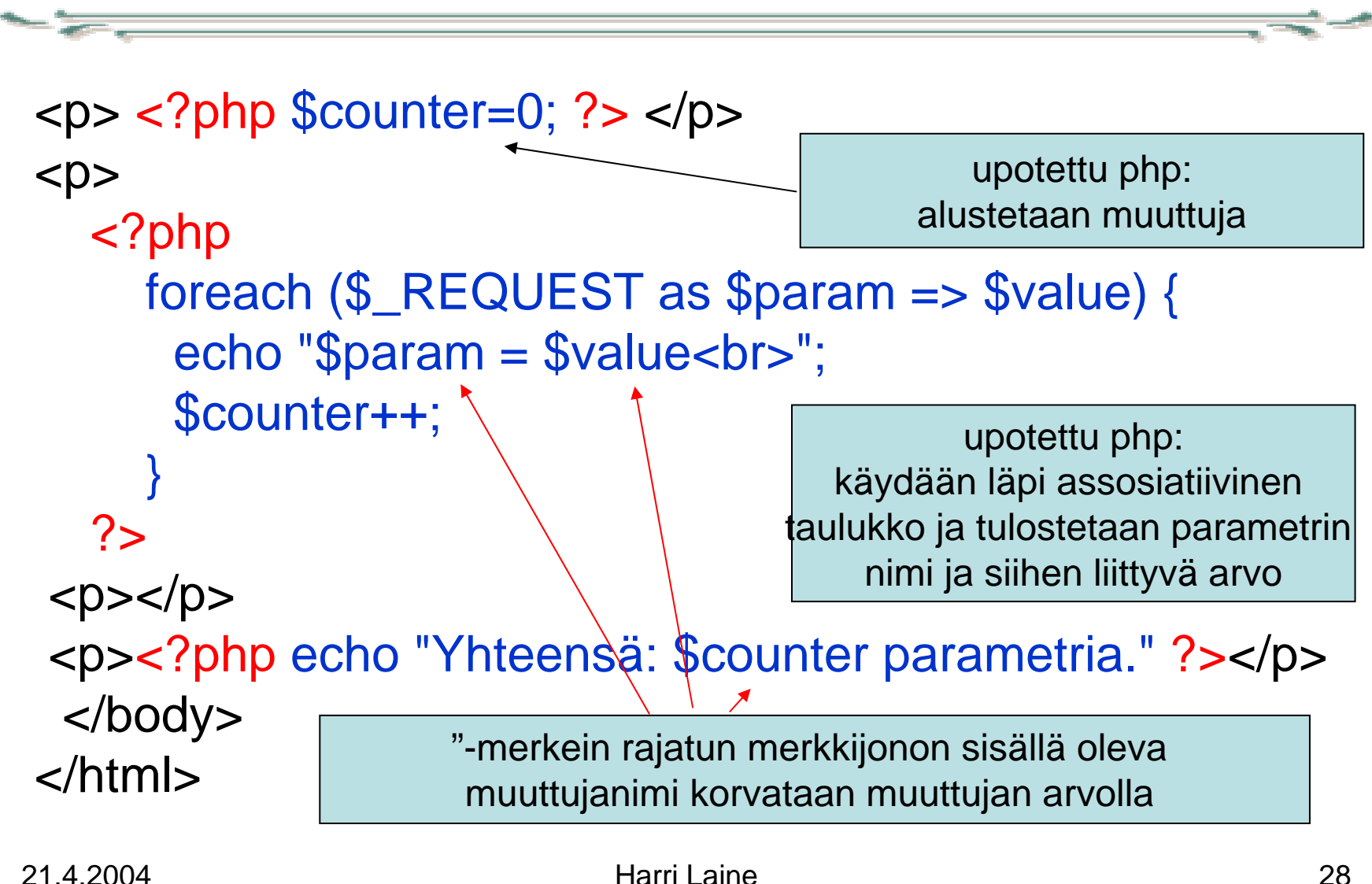

- Tunnisteet alkavat kirjaimella tai jollain sallituista erikoismerkeistä ja sen jälkeen voi seurata kirjaimia, numeroita tai sallittuja erikoismerkkejä (operaatiosymboleja ei voi käyttää tunnisteissa)
- Tunnisteet ovat aakkoskoosta riippuvia (case sensitive)
- Muuttujissa tunnistetta edeltää aina \$

- Literaalit
	- – numeeriset esim. 123, 12.3, 0123 (octal), 0x123 (hexa)
	- merkkijono: yksin- tai kaksinkertaisissa lainausmerkeissä
		- "-rajatuissa muuttujat korvataan arvoillaan '-rajatuissa ei  $\text{\$ml='xyz':}$ \$m2="arvo \$m1"; (arvo xyz ) \$m3='muuttuja \$m1'; (muuttuja \$m1 ) erikoismerkeille C/Java –tyylinen korvaus kummassakin muodossa esim  $\langle$ ",  $\langle n, \langle \cdot \rangle$ , jne

- Tietotyypit:
	- –kokonaisluvut,
	- –liukuluvut,
	- –merkkijonot,
	- – totuusarvot (false=0,"","0",null,'tyhjä olio'; true kattaa kaikki muut)
- Taulukot:
	- alkioon viitataan indeksoidulla muuttujanimellä \$taulukko[indeksi]
	- – indeksi voi olla kokonaisluku (myös negatiivinen) tai merkkijono
	- Olkoon x suurin kokonaislukuindeksi, joka taulukossa on käytössä, \$taulukko[] viittaa tällöin alkioon \$taulukko[x+1] , jos taulukossa ei ole vielä yhtään kokonaislukuindeksoitua alkiota \$taulukko[] viittaa alkioon \$taulukko[0]
	- – kokonaislukuindeksit ja merkkijonoindeksit eivät viittaa samaan alkioon – toisin kuin JavaScriptissä

- • taulukko:
	- – taulukko voidaan luoda array(sisältö) määreellä.
		- \$taulukko1= array (10,30,50);
			- \$taulukko1[0]==10, \$taulukko1[1]==30,…
		- \$taulukko2= array(1=>10,"puu"=>"koivu","metsä");
			- \$taulukko2[1]==10, \$taulukko2["puu"]=="koivu",
			- \$taulukko2[2]=="metsä", taulukko2[0]==null
		- \$taulukko3["kurssi"]=array('DiMe', 2,120);
			- \$taulukko3["kurssi"][0]=='DiMe', \$taulukko3["kurssi"][1]==2,
- • PHP tarjoaa valmiina taulukoita CGI-parametrien käsittelyyn
	- \$\_POST sisältää post-metodilla lähetetyt kutsuparametrit indeksointi parametrin nimellä
	- \$\_GET sisältää get-metodilla lähetetyt kutsuparametrit
	- \$\_COOKIE sisältää selaimelta saadut evästeet
	- \$\_FILES sisältää selaimelta ladatut tiedostot
	- \$\_REQUEST = \$\_POST union \$\_GET union \$\_COOKIE
	- \$\_SERVER ja \$\_ENV : palvelimeen ja yhteyteen liittyvää tietoa
	- skripti:

http://db.cs.helsinki.fi/~laine/php/psuper.php?var=TAULUKKO

- listaa TAULUKON sisällön (ei taulukkotyyppisiä alkioita), Anna taulukon nimi kuten yllä
- http://db.cs.helsinki.fi/~laine/php/psuper.txt (lähdekoodi, IE:llä katso lähdekoodi)

- $\bullet$  Muuttujat voivat olla
	- – globaaleja
		- käytettävissä funktioiden ulkopuolella ja funktioissakin jos ne esitellään globaaleina,
	- paikallisia
		- käytettävissä funktion sisällä –arvo suorituskertakohtainen
	- staattisia paikallisia
		- käytettävissä funktion sisällä –arvo säilyy suorituskerrasta toiseen
	- – superglobaaleja
		- käytettävissä kaikkialla ilman esittelyjä

- Sijoitus on arvon kopioiva
	- $\mathcal{L}_{\mathcal{A}}$  , and the set of the set of the set of the set of the set of the set of the set of the set of the set of the set of the set of the set of the set of the set of the set of the set of the set of the set of th  $$m1="xyz";$
	- $\mathcal{L}_{\mathcal{A}}$  , and the set of the set of the set of the set of the set of the set of the set of the set of the set of the set of the set of the set of the set of the set of the set of the set of the set of the set of th \$m2=\$m1;
	- $\mathcal{L}_{\mathcal{A}}$  , and the set of the set of the set of the set of the set of the set of the set of the set of the set of the set of the set of the set of the set of the set of the set of the set of the set of the set of th \$m1="abc"; (\$m2 on edelleen "xyz")
- Erityinen alias sijoitus (&=), jolla saadaan muuttujat viittaamaan samaan muistipaikkaan
	- $$m2$  &=  $$m1;$
	- \$m1="def" (\$m2 on myös "def")